PLASTOLIGHT®

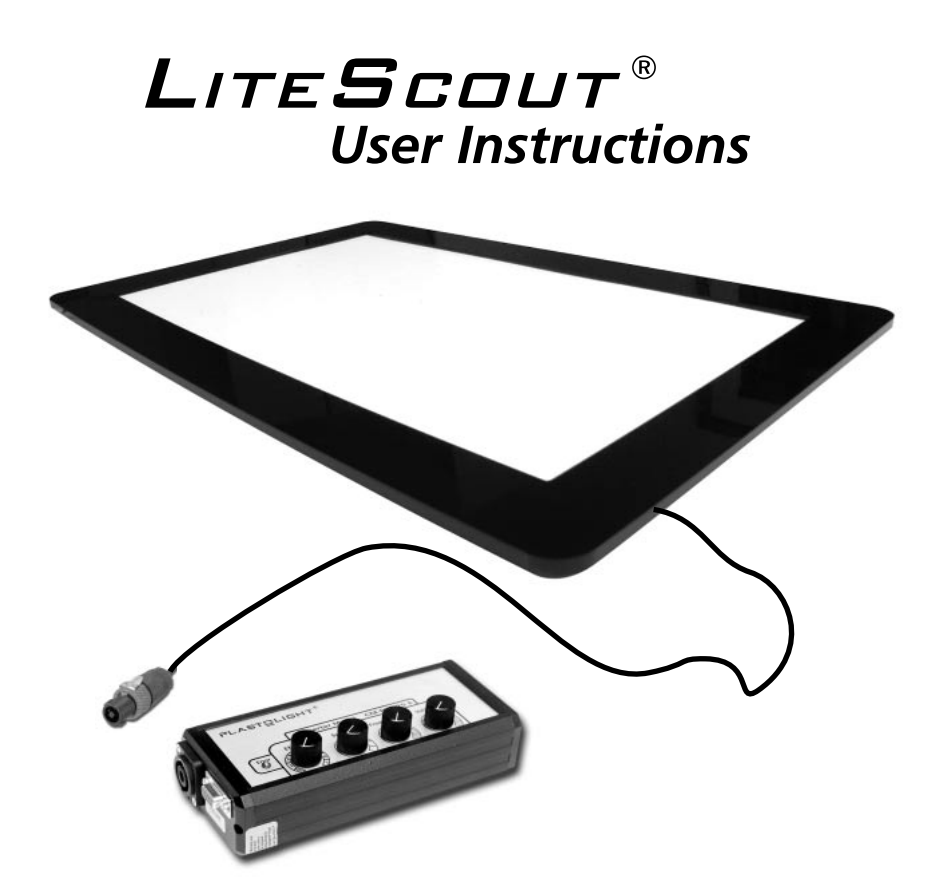

# Table of Contents

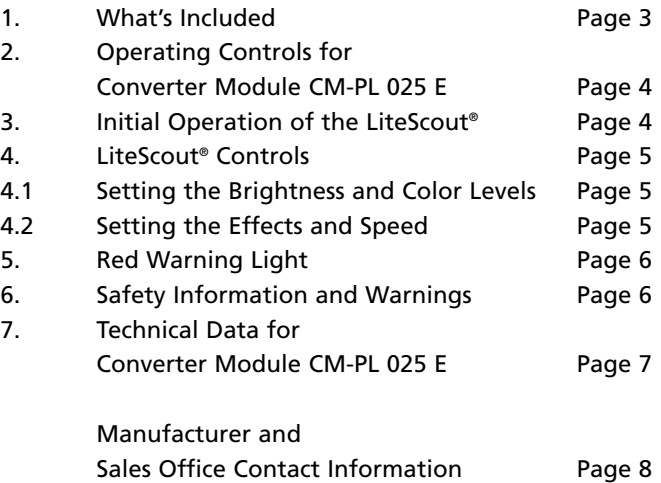

# Dear Customer!

Thank you for choosing a LiteScout®-system. We are sure that you will be very satisfied with your purchase. This product was developed to fulfill a wide array of general pedagogical requirements as well as to specifically encourage the stimulation and early development of partially sighted and blind people. It is a high-quality product from Germany that combines new materials in an innovative way.

These instructions will help you learn how to use your new LiteScout® (LiteScout®-Pro and Lite-Scout®-Basic). The models differ only in the layout of the light surface and the outer dimensions. Please read the safety instructions on page 6 before using your new LiteScout® for the first time.

# 1. What's Included

- Ready-to-use LiteScout® Pro or Basic incl. transportation bag
- Power supply (converter module CM-PL 025 E)
- 4 magnetic tokens, sample set of learning games and auxiliary aids, transparent plastic cover, cleaning fluid, white filter for color correction
- Warranty registration card
- LiteScout® User Instructions
- Converter module CM-PL 025 E user instructions

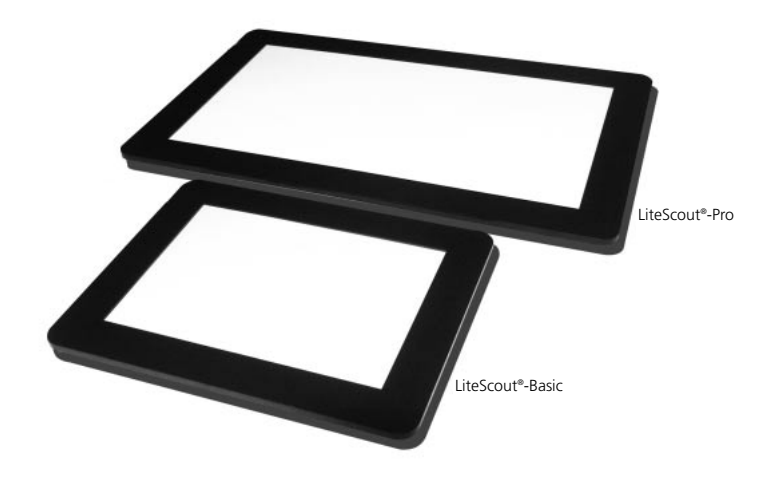

## 2. Operating Controls for Converter Module CM-PL 025 E

The converter module CM-PL 025 E is the power supply unit you'll use to operate the LiteScout®. An explanation of the labels on the converter module CM-PL 025 E is given below (see figure).

- On/off switch (1)
- Red warning light (2): Error! This light comes on when there is a problem with the unit.
- Voltage control (3): Sets the operating voltage to 0-150 V AC.
- Frequency control (4): Sets the operating frequency to 200-800 Hz.
- Speed control (5): Sets the speed for effect programs 1-7.
- Effect control (6): Selects effect programs 1-7
- Electric cord with plug (7)
- Connector socket for LiteScout® (8)
- External analog interface (9) controls dials (3-6):

for 0-10 V light control board or other accessory (remote control)

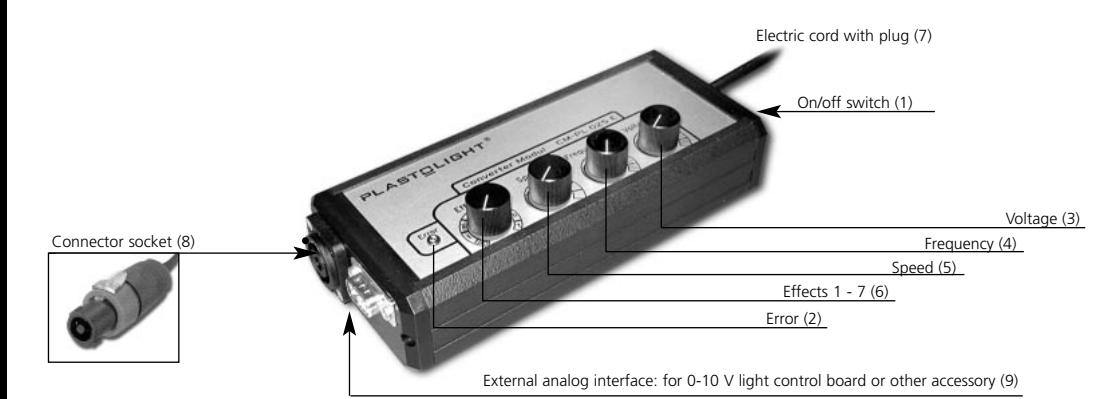

### 3. Initial Operation of the LiteScout®

Take the cord extending from the LiteScout® and plug the connector into the connector socket (8) on the converter module. To lock the connector into the socket, turn the ring on the connector clockwise, and the connector will tighten. This makes it impossible to pull the cable out of the converter module.

Once the connector is secured in the socket, make sure that all four controls (3-6) on the converter module are set to »Minimum,« i.e., turned all the way to the left. Then plug the electric cord (7) into the wall and switch the converter module on (1).

### 4. LiteScout® Controls

Use the voltage control (3) and frequency control (4) dials to set the brightness and color tone to the desired levels. Use the effects control (6) to select seven different effect programs, and adjust the speed of these programs using the speed controller (5).

### 4.1 Setting the Brightness and Color Levels

Start by turning the voltage control (3) dial slowly to the right. The LiteScout® will slowly get brighter. The light surface will get brighter and brighter as you continue turning the dial to the right.

Next, turn the frequency control (3) dial slowly to the right. This primarily changes the tone of the light. On the left side of the dial, the light will have a »warmer« quality to it. As you turn the dial to the right, the light will seem to grow »lighter« and »colder« (more white).

Note: The service life of the LiteScout® depends on the brightness (voltage and frequency) that you set. Therefore, to maximize the life of the light source, we recommend that you never set the light source any brighter than necessary (cf. p. 7, bottom).

### 4.2 Setting the Effects and Speed

The effect control (6) dial enables you to use different light effects on your LiteScout®. You can choose from seven different effect programs (see box below).

The speed control (5) dial controls the speed of the individual light effect programs. As you turn the dial to the right, the effect speed will increase in a continuously variable fashion.

Unlike conventional light sources, operating the LiteScout® in one of the effect modes will not decrease its service life.

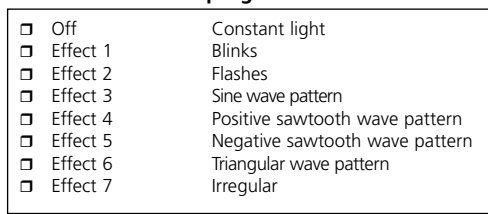

#### **Overview of effect programs**

### 5. Red Warning Light

If the red light (2) comes on, it indicates a problem with the unit. Switch the converter module off using the on/off switch (1) and unplug (7) the unit from the wall outlet. If the light is continuous, this means there is a short circuit. If the light is blinking slowly, it means that nothing is drawing power from the converter module (e.g., LiteScout® or power cord are either not working or not connected). If the light is blinking quickly, it means that the unit has overheated.

First, check whether the cable between the converter module and the LiteScout® is properly connected and undamaged. Stop using the system immediately if there is any visible damage. This also applies to the LiteScout®. Stop using it immediately if you see damage to the light surface, the frame (e.g., open breaks), the cord, etc.

If there is no visible damage, restart the converter module as follows: Plug the power cord (7) into the wall. Turn all controls to »Minimum« (all the way to the left), and switch the converter module back on. Continue as described in Section 4.

If the red light (2) comes on repeatedly, and you can safely conclude that the Lite-Scout<sup>®</sup> is not malfunctioning, we recommend that you pack the converter module, the LiteScout®, and the warranty card in its original packaging and ship the system back to PLASTOLIGHT®, so that we can check the system and repair it if necessary.

### 6. Safety Information and Warnings

- Warning: The LiteScout® and the converter module use high voltage.
- The converter module must always be turned off before you connect or disconnect the LiteScout®.
- Only PLASTOLIGHT<sup>®</sup> is authorized to make repairs. Attempted repair by any other party will immediately void the warranty.
- Only a qualified technician may perform repairs. The system must always be unplugged before repair work begins.
- If the red light comes on, it indicates a problem with the unit (see Section 5 above).
- The LiteScout® and the converter module are for indoor use only. Do not use them outdoors!
- Keep the LiteScout® and the converter module away from moisture or moistness.
- Protect the LiteScout® and the converter module from extreme heat.
- Do not use pointed or sharp objects on the light surface. They may damage the light surface and destroy the LiteScout®.
- Damaging the light surface may result in personal injury.
- Always make sure that the converter module is in an easy-to-access location that receives sufficient ventilation. This will prevent the converter module from overheating.
- Never allow children to work with the LiteScout® without adult supervision.

## 7. Technical Data for Converter Module CM-PL 025 E

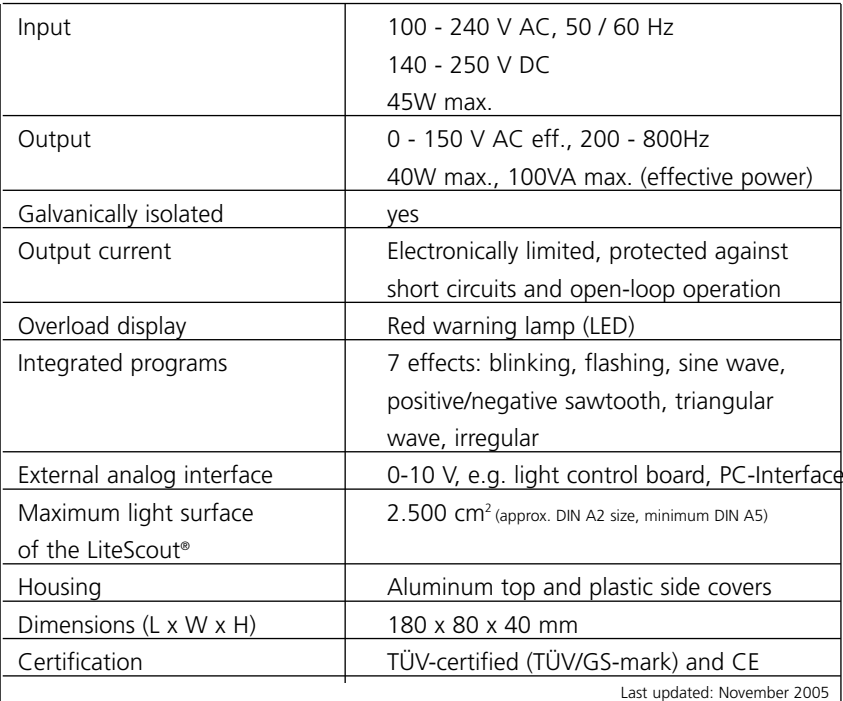

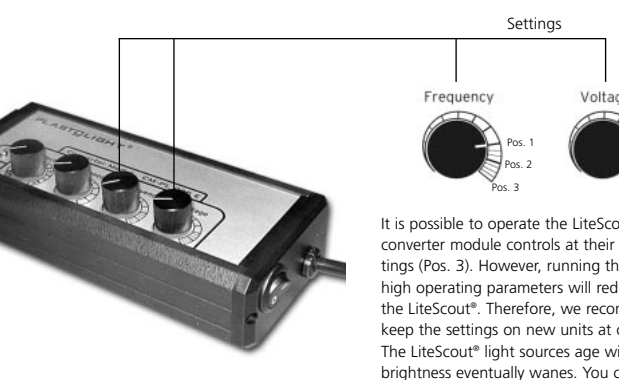

 $C \in \boxed{\text{TUV}}_{\text{Frouct short}}$  $\overline{W}$   $\overline{W}$   $\overline{+}$  IP 20 to Pos. 3. Last updated: November 2005

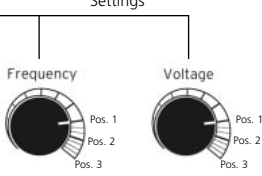

It is possible to operate the LiteScout® with the converter module controls at their maximum settings (Pos. 3). However, running the system at very high operating parameters will reduce the life of the LiteScout®. Therefore, we recommend that you keep the settings on new units at or below Pos. 1. The LiteScout® light sources age with use, and their brightness eventually wanes. You can counteract this aging process by increasing the voltage and frequency settings on older units to Pos. 2 and later

## **Contact information**

### **Manufacturer + Sales**

# $PLASTGLIGHT<sup>®</sup>$

Görresstrasse 4 D - 80798 Munich Telephone: +49 (0)89 - 271 36 99 Fax: +49 (0)89 - 271 10 14 eMail: info@plastolight.com www.plastolight.com